## **Accéder aux Téléservices Affectation**

**Ce guide vous permet de consulter toutes les offres de formation de l'académie de Bordeaux mais également des autres académies françaises.** 

**Depuis le site Internet du collège (même procédure que pour l'accès aux Téléservices /Orientation).** 

<http://webetab.ac-bordeaux.fr/college-danielle-mitterrand/>

#### **Cliquer sur OSE – Pronote**

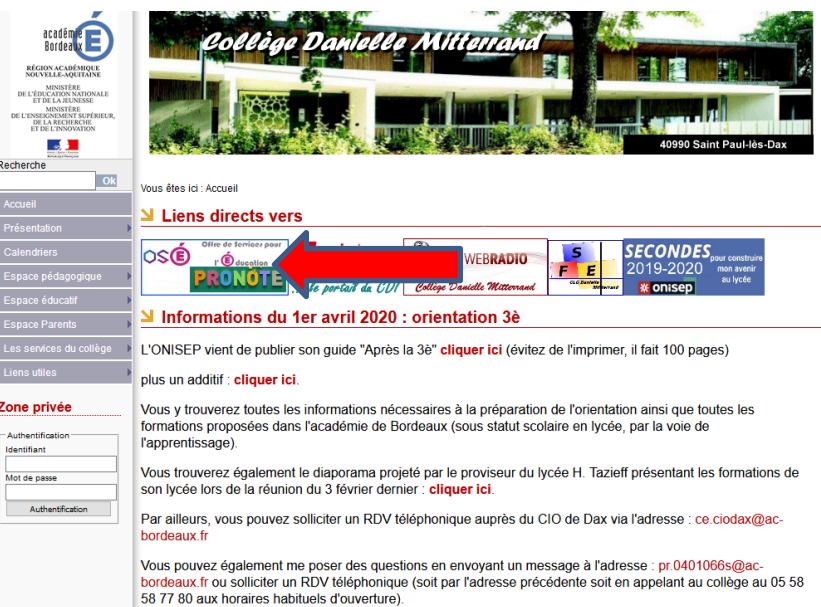

### **Cliquer sur Connexion / Accédez à OSE (ci-dessous)**

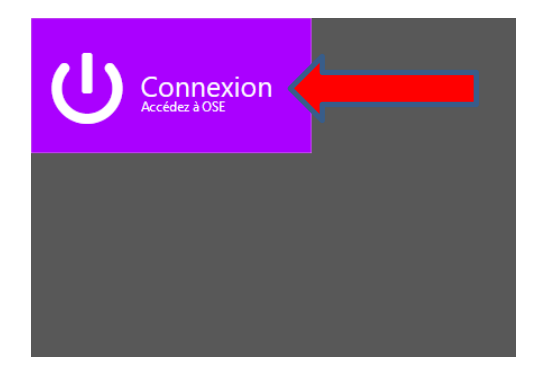

**Cliquer sur Elève ou Parent** 

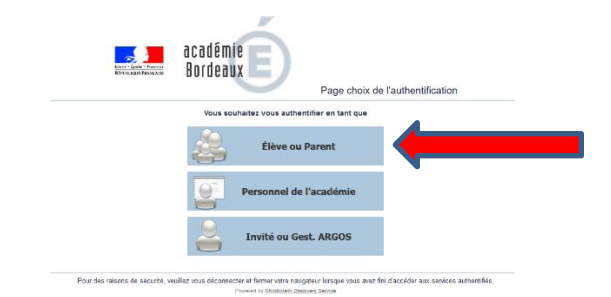

**S'identifier avec l'identifiant et le mot de passe d'un compte parent (les mêmes pour Osé/Pronote) (les élèves, avec leur compte ne peuvent que consulter ; ils ne pourront pas saisir les vœux en mai)**

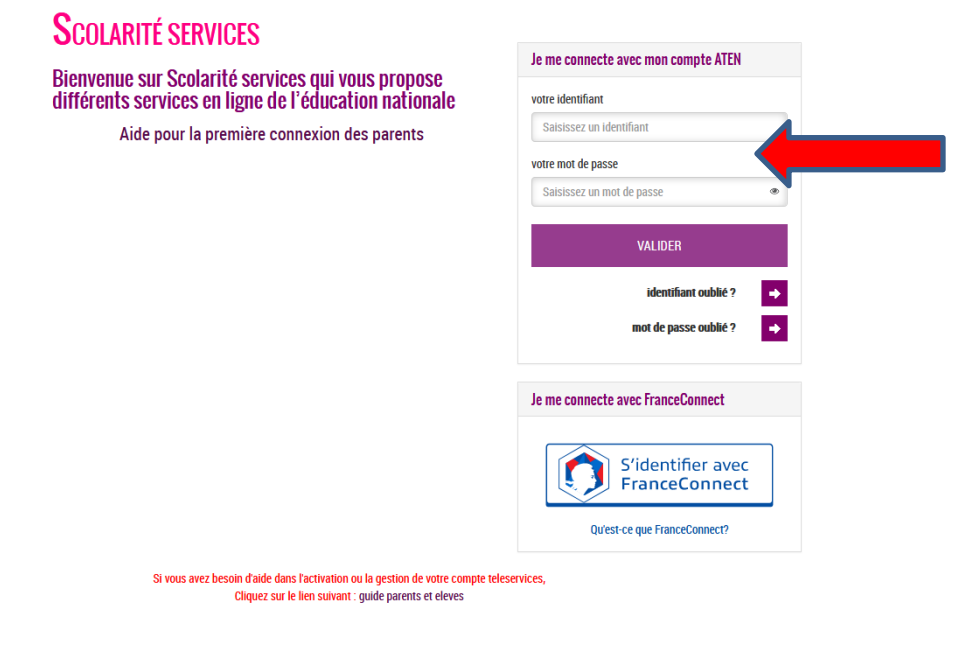

**Si la page ci-dessous s'affiche :** 

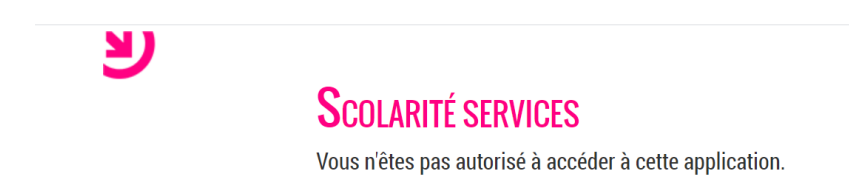

#### **C'est que :**

- Votre compte téléservices n'a pas été activé ou
- Votre compte téléservices n'a pas été utilisé depuis un certain temps et s'est automatiquement désactivé (sécurité informatique) même si votre accès à Pronote est toujours fonctionnel sur votre smartphone.

#### **Dans ce cas : contacter sans tarder le collège :**

- Par téléphone : 05 58 58 77 80
- Par courriel : [pr.0401066s@ac-bordeaux.fr](mailto:pr.0401066s@ac-bordeaux.fr) ou [vincent.lafargue@ac-bordeaux.fr](mailto:vincent.lafargue@ac-bordeaux.fr)

#### **Sinon, Cliquer sur Téléservices**

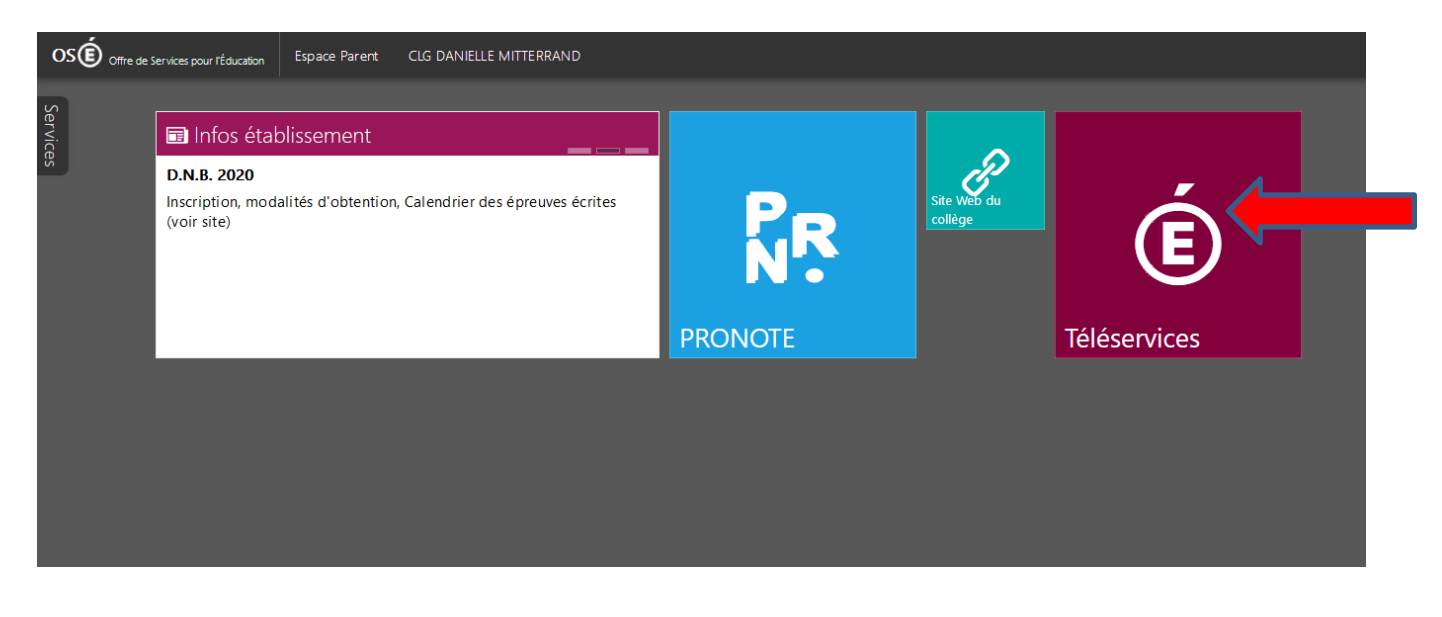

#### **Pour accéder au module « Affectation après la 3 » cliquer sur :**

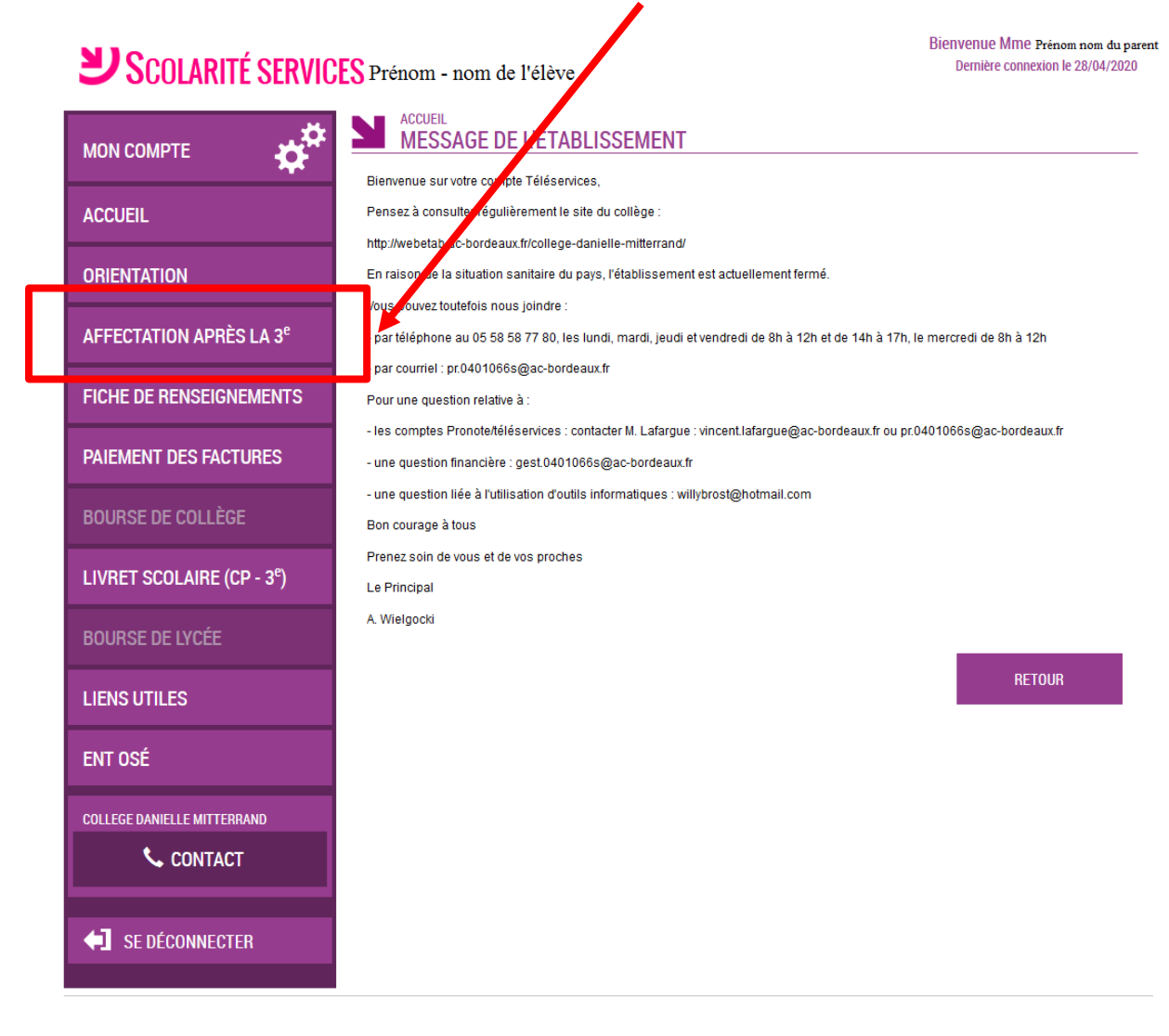

#### **Vous accédez alors à la page ci-dessous. Vous pouvez :**

- Consulter et télécharger le guide en choisissant votre académie ; cliquer sur
- Consulter le catalogue des formations par académie ; cliquer sur

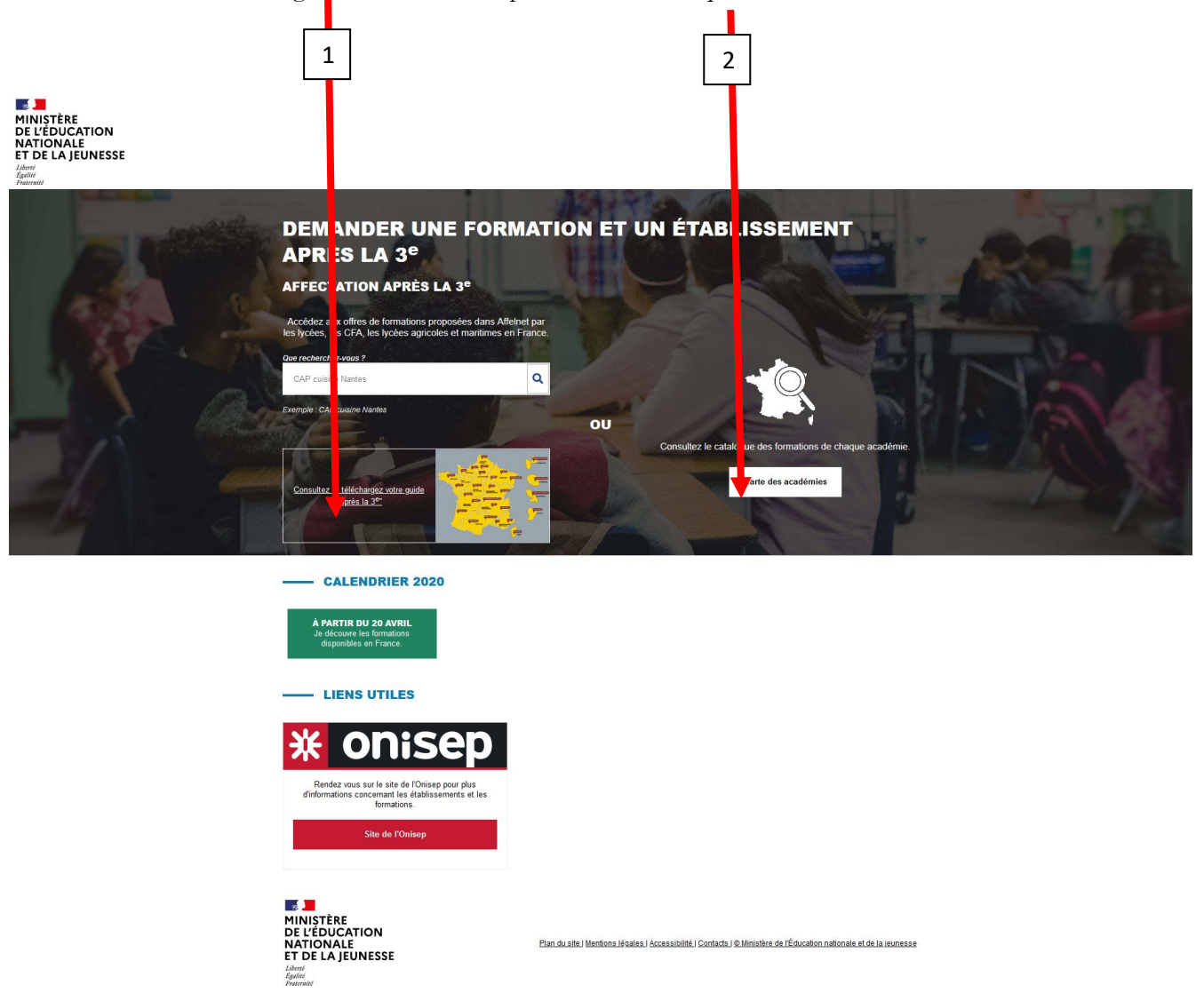

**Consulter le catalogue des formations: cliquer sur carte des académies (carré 2 ci-dessus) : choisir Bordeaux par exemple**

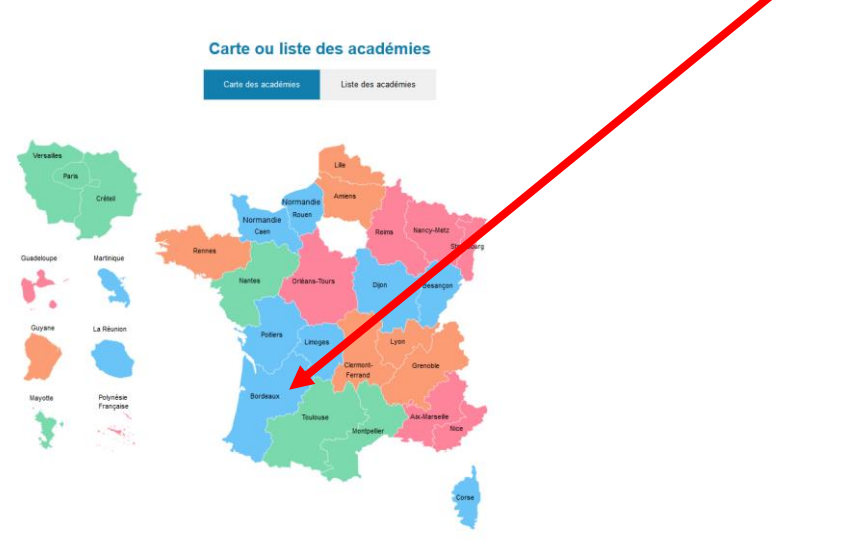

#### **Vous accédez à cette page :**

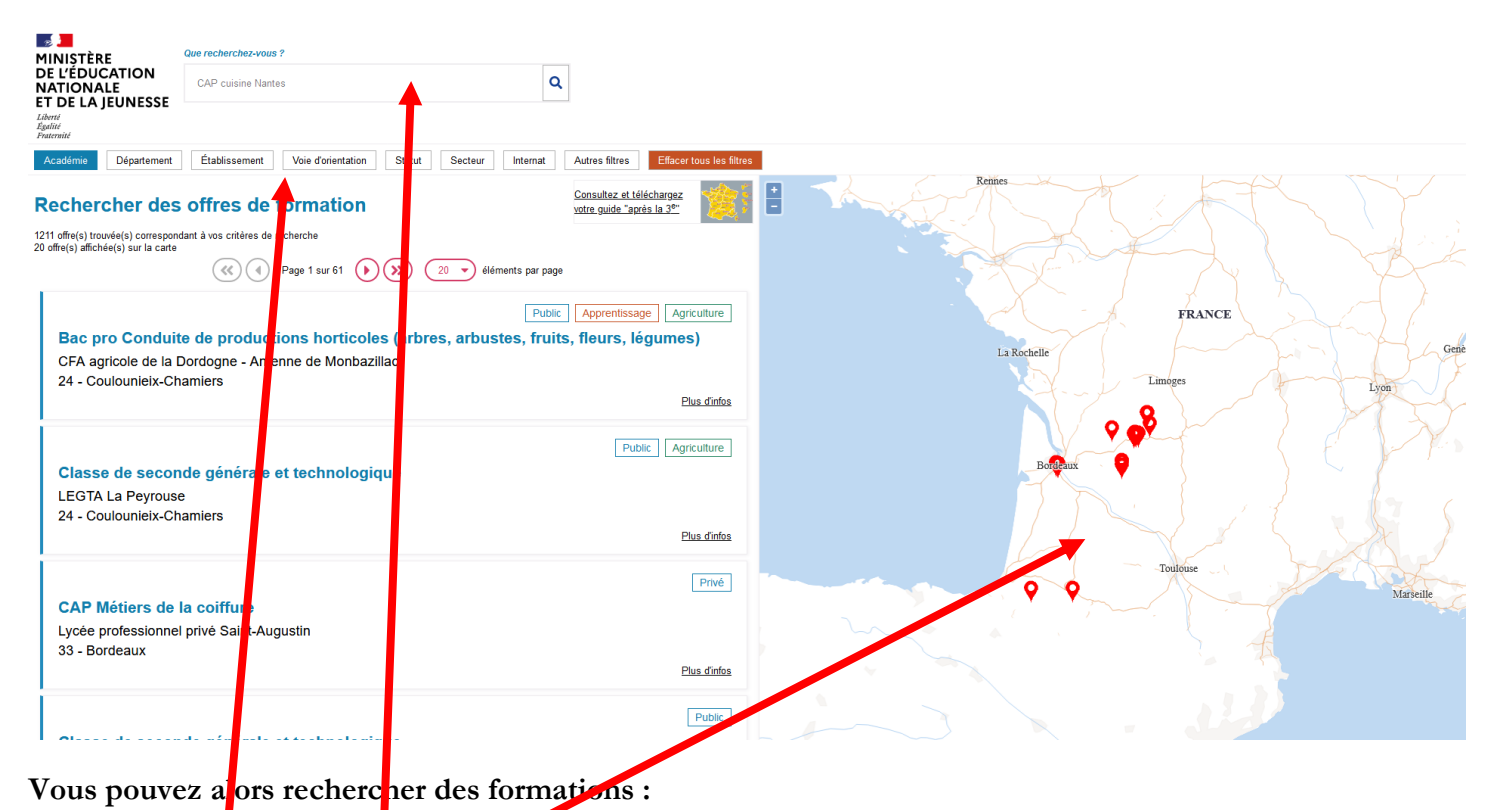

- Par mot clé (pas toujours facile sauf à connaître avec précision l'intitulé de la formation ; pour cela consulter la brochure ONISEP Après la 3è)
	- Par carte
	- En utilisant les filtres (choisir l'académie, le département, l'établissement..)

#### **Exemple : je cherche les formations du lycée H. Tazieff de St Paul lès Dax (en utilisant les filtres) :**

- Dans académie : choisir Bordeaux
- Dans département : Landes
- Dans Etablissement : taper Tazieff (ci-dessous) puis valider

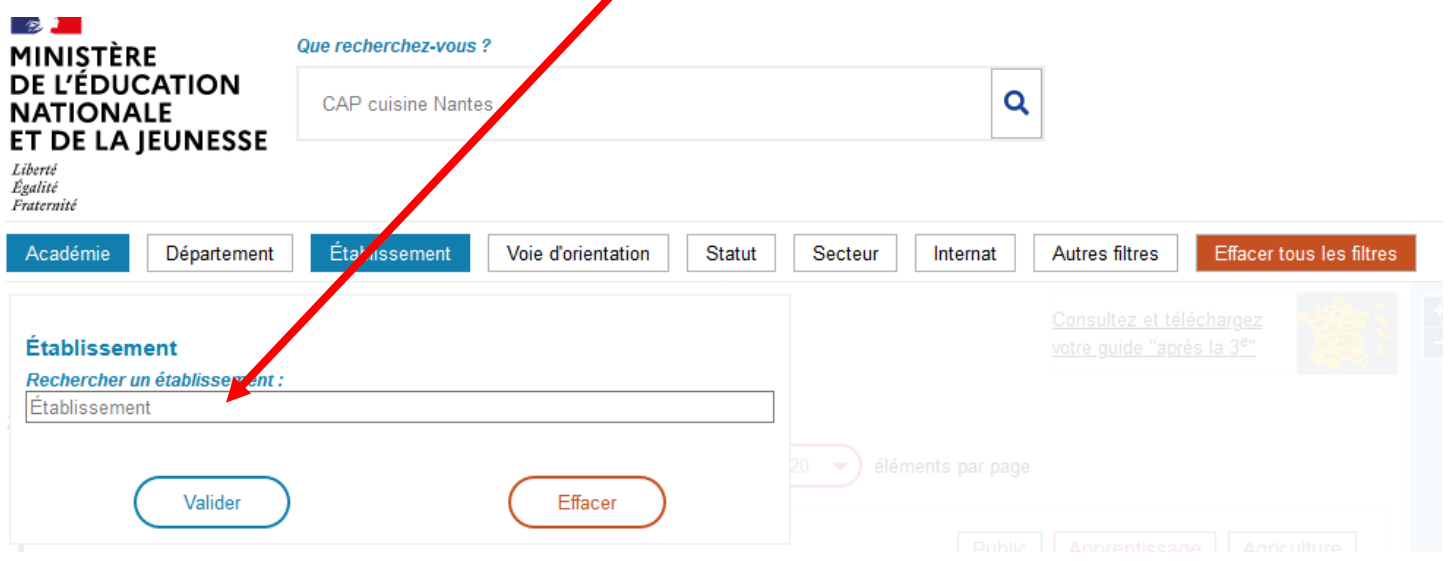

#### **Vous arrivez sur une page qui :**

- Localise l'établissement
- Présente toutes les formations du lycée (attention, l'image est partielle : vous pouvez dans la partie gauche de l'écran voir le nombre de formation du lycée et descendre avec la souris de votre ordinateur pour consulter l'ensemble de ces formations).

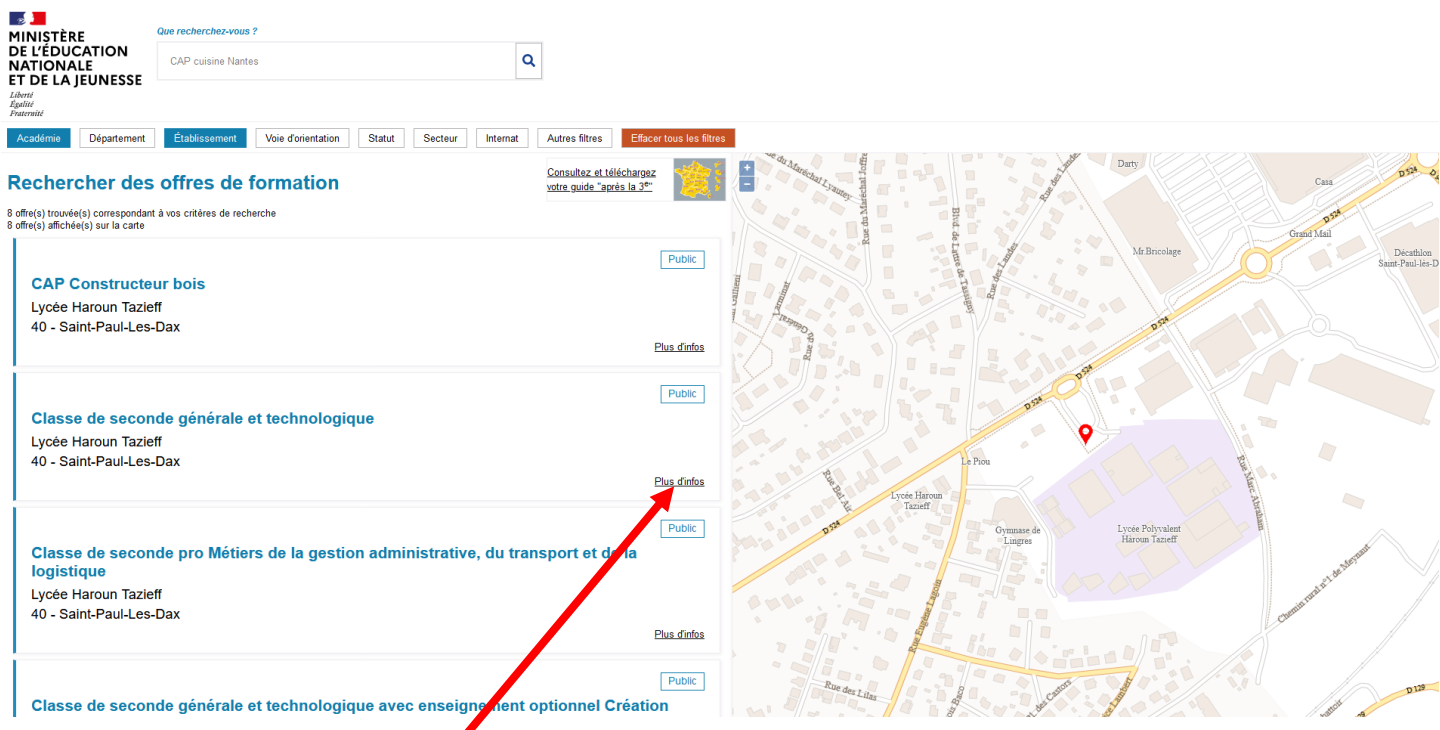

**Pour davantage d'information sur 1 de ces formations, cliquer sur « Plus d'infos ».**

Ex pour la formation 2<sup>nde</sup> GT :

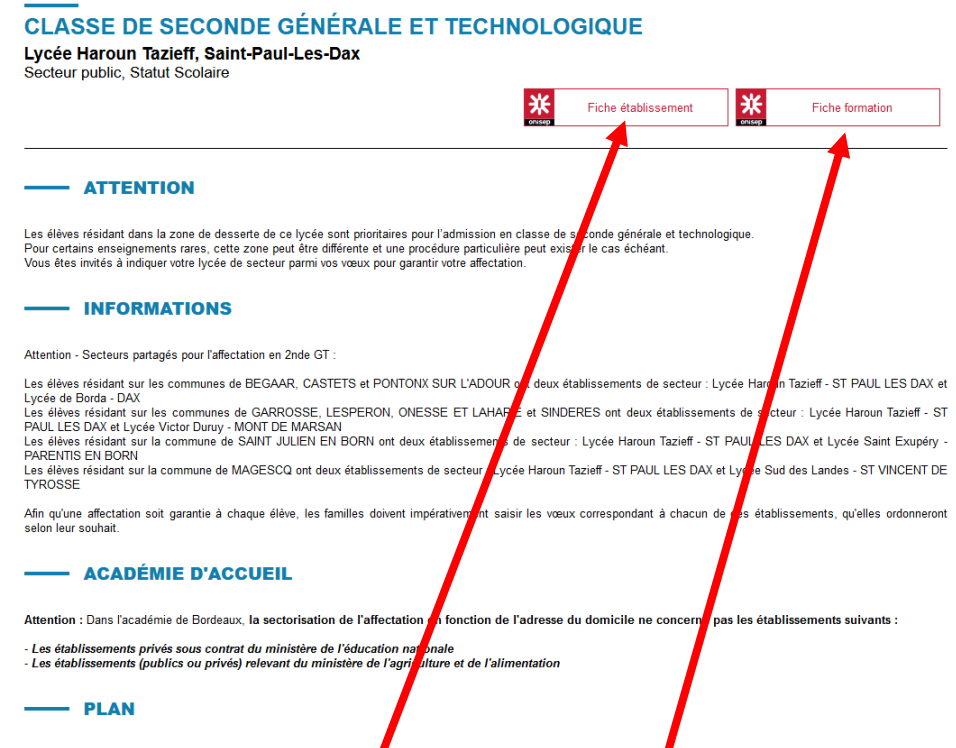

**Vous pouvez alors accéder à la fiche établissement et à la fiche formation.** 

#### **Fiche établissement :**

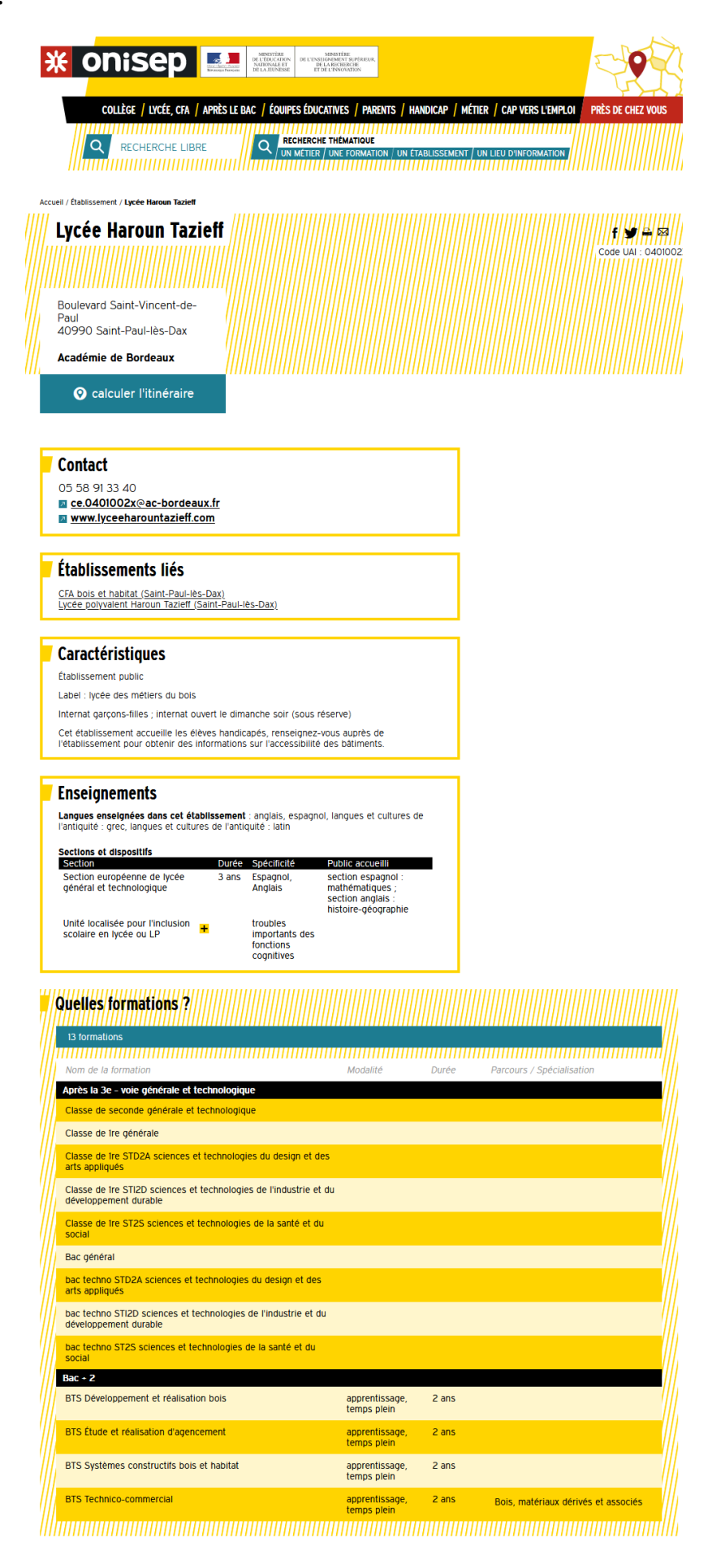

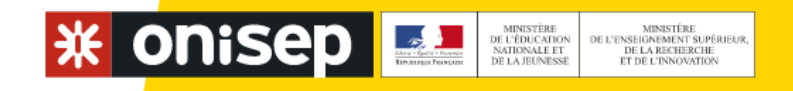

WIE VM

COLLÈGE / LYCÉE, CFA / APRÈS LE BAC / ÉQUIPES ÉDUCATIVES / PARENTS / HANDICAP / MÉTIER / CAP VERS L'EMPLOI PRÈS DE CHEZ VOUS **RECHERCHE THÉMATIQUE RECHERCHE LIBRE**  $\Omega$ UN MÉTIER  $/$  UNE FORMATION  $/$  UN ÉTABLISSEMENT  $/$  UN LIEU D'INFORMATION

Accueil / Formation / Classe de seconde générale et technologique

# Classe de seconde générale et technologique

,,,,,,,,,,,,,,,,,,,,,,,,,,,,,,,,,,,, Nature du diplôme : diplôme national ou diplôme d'Etat 

# A savoir

La classe de seconde générale et technologique est conçue pour permettre aux élèves de consolider leur maîtrise du socle commun de connaissances, de compétences et de culture afin de réussir la transition du collège au lycée. Elle les prépare à déterminer leur choix d'un parcours au sein du cycle terminal

Dans le cadre de la réforme du baccalauréat et du lycée, les enseignements de la classe de seconde générale et technologique changent à compter de la rentrée 2019. Dorénavant, ils comprennent (horaires hebdomadaires)

- · des enseignements communs dispensés à tous les élèves : français (4 h), histoire géographie (3 h), langues vivantes A et B (5 h 30 ; la LVB peut être étrangère ou régionale), mathématiques (4 h), physique-chimie (3 h), sciences de la vie et de la Terre (1 h 30), éducation physique et sportive (2 h), enseignement moral et civique (18 h annuelles) auxquels s'ajoutent sciences économiques et sociales (1 h 30) et sciences numériques et technologie (lh 30), deux disciplines enseignées pour la première fois à l'ensemble des élèves de seconde
- · et des enseignements optionnels, recommandés, en fonction du projet d'orientation, mais non obligatoires. Les élèves peuvent choisir au plus deux enseignements optionnels selon les modalités suivantes : un enseignement optionnel général choisi parmi langues et cultures de l'Antiquité : latin ou grec (3 h) ; ces enseignements peuvent être choisis en plus des deux enseignements optionnels possibles), langue vivante C étrangère ou régionale (3 h), langues des signes française (3 h), écologie-agronomie-territoiresdéveloppement durable (3 h uniquement dans les lycées agricoles), éducation physique et sportive (3 h), arts du cirque (6 h), et arts (3 h ; un enseignement au choix parmi arts plastiques, cinéma-audiovisuel, danse, histoire des arts, musique ou théâtre) et un enselgnement optionnel technologique choisi parmi : management et gestion (1 h 30) santé et social (1 h 30), biotechnologies (1 h 30), sciences et laboratoire (1 h 30), sciences de l'ingénieur (1 h 30), création et innovation technologiques (1 h 30), création et culturedesign (6 h), atelier artistique (72 h annuelles) et uniquement proposés en lycée agricole, hippologie et équitation ou autres pratiques sportives (3h), pratiques sociales et culturelles (3 h), pratiques professionnelles (3 h), culture et pratique de la danse, ou de la musique ou du théâtre (6 heures).

Les élèves bénéficient aussi d'un accompagnement personnalisé concentré sur la maîtrise de l'expression écrite et orale et des mathématiques (volume horaire déterminé selon les besoins des élèves) et d'un accompagnement au choix de l'orientation vers la classe de première (54 h annuelles, à titre indicatif)

Les élèves peuvent bénéficier de stages de remise à niveau, notamment pour éviter un redoublement, et de stages passerelles en cas de changement d'orientation.

## Les classes de 2nde

A compter de la rentrée 2019 les classes de seconde générale et technologique évoluent. Elles comprennent des enseignements communs (français, histoire-géo langues, mathématiques...) dont deux disciplines, « sciences économiques et sociales » et « sciences numériques et technologies », enseignées pour la première fois en classe de seconde. En fonction du projet d'orientation, des enseignements optionnels sont également proposés mais ne sont pas obligatoires. Selon leurs besoins, les élèves bénéficient d'un accompagnement personnalisé dont une aide à l'orientation, de stages de remise à niveau, ou de stages passerelles en cas de changement d'orientation.

Lire l'article sur la classe de seconde générale et technologique

# **Pour rappel : vous pouvez consulter de multiples ressources :**

- **le site [Onisep-services](https://www.onisep-services.fr/)**
- **le [kiosque Onisep](https://authentification.onisep.fr/login?service=https%3A%2F%2Flekiosqueenligne.onisep.fr%2Fservlet%2Fcom.jsbsoft.jtf.core.SG%3FPROC%3DIDENTIFICATION_FRONT) (accès libre pendant le confinement)**
- **la brochure Onisep : « [Après la 3è, académie de Bordeaux](http://webetab.ac-bordeaux.fr/college-danielle-mitterrand/fileadmin/0401066S/PDMF/Apres3e_2020_Bx_web.pdf) »**
- **le service gratuit d'aide personnalisé : « [monorientationenligne](http://www.monorientationenligne.fr/qr/index.php) »**
- **le site « [secondes-premières2019-2020](http://www.secondes-premieres2019-2020.fr/) »**
- **le site de l'Onisep « [Nouvelle voie Pro](http://www.nouvelle-voiepro.fr/) »**